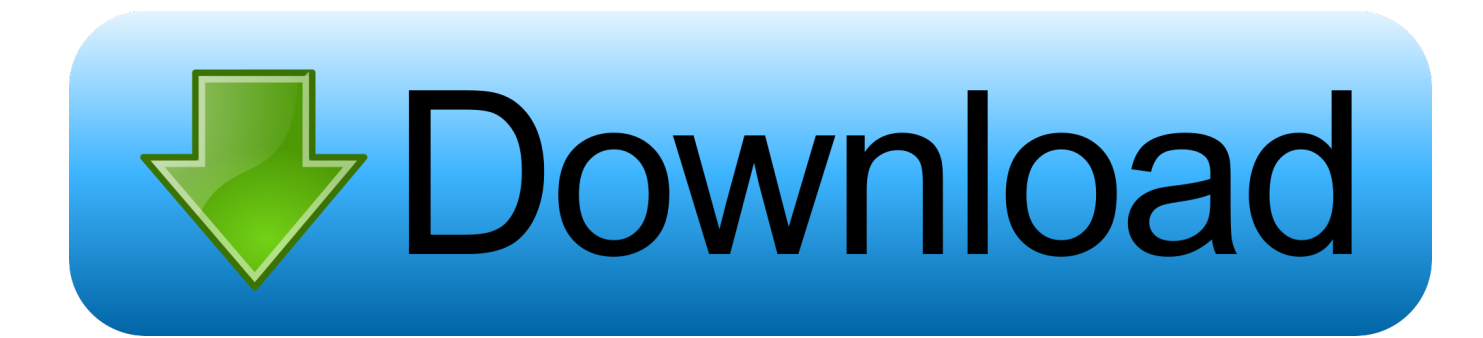

## [Autoq3d Cad Review](https://tlniurl.com/1ue691)

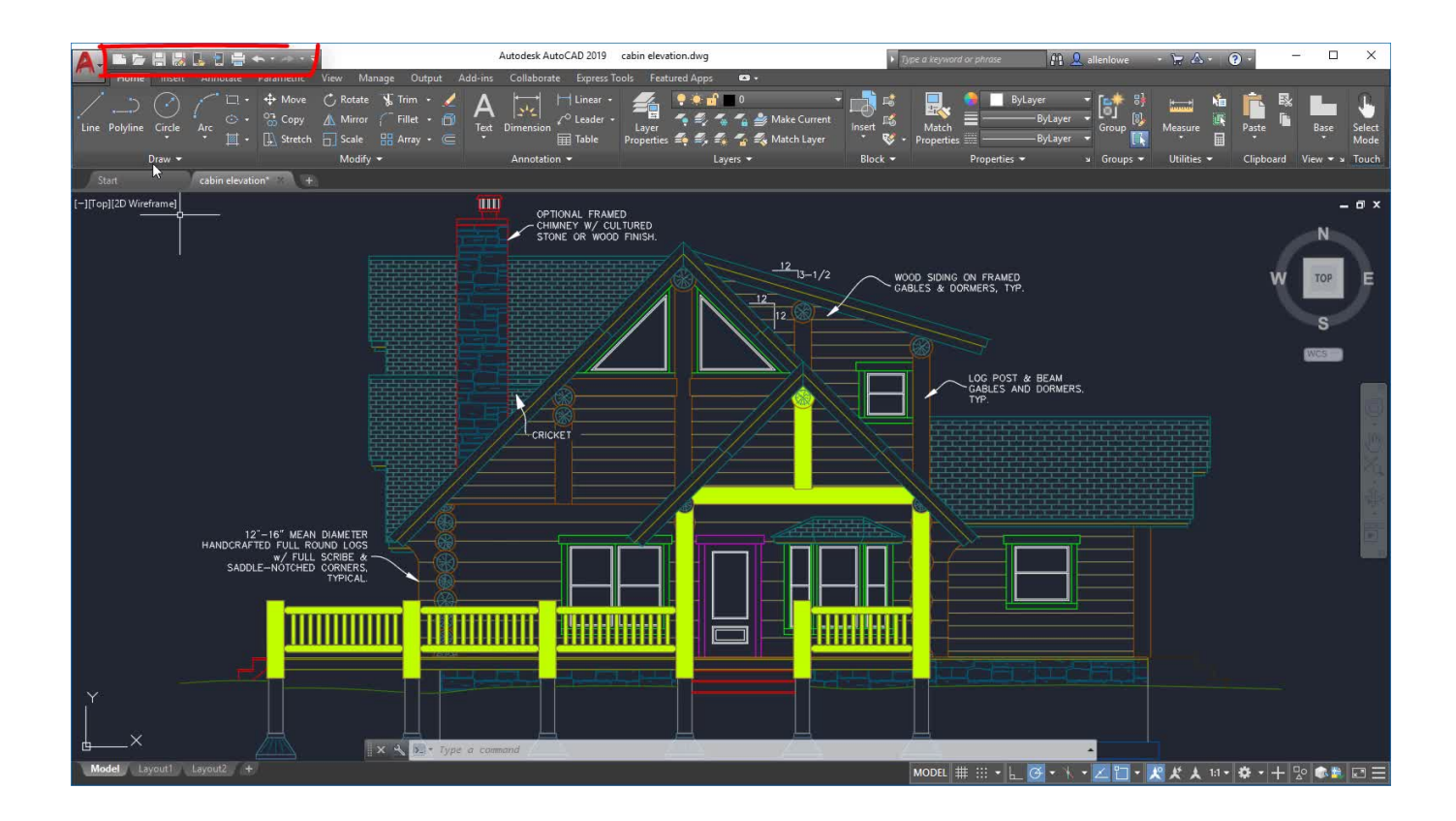

[Autoq3d Cad Review](https://tlniurl.com/1ue691)

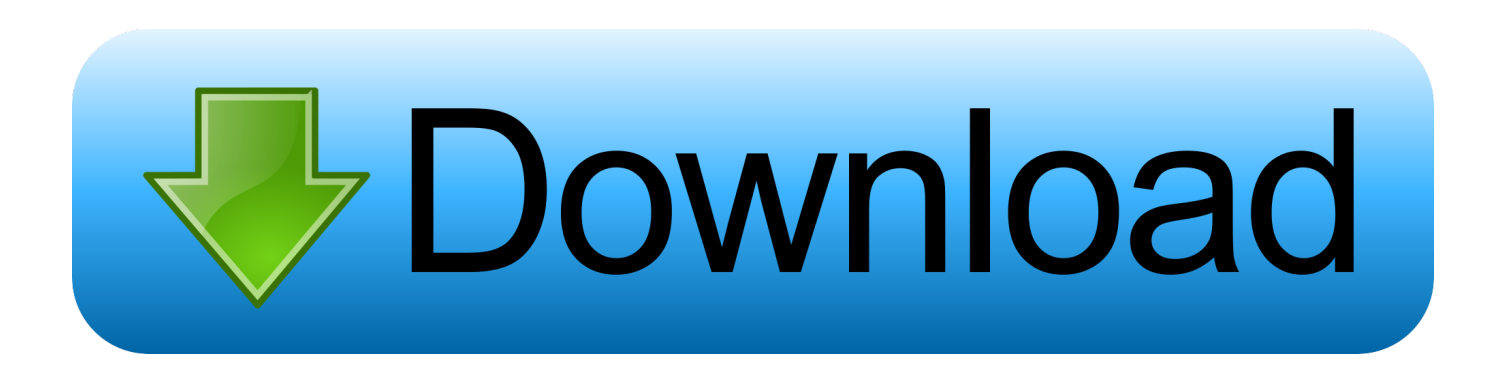

Vectorworks Spotlight Reviews HEC-RAS (11) HEC-RAS is a computer program that models hydraulics water flow through natural rivers and other Kanle.. Unisoft software can import most CAD and Gerber files and export to GENCAD, Fabmaster FATF.. Whether you create addictive real-time experiences or innovative product design, compelling ad images or engaging movie and video content, MODO art-savvy tools can free your ideas of creative power.

ipcd356, ipc-2581, ipc2581, MENTOR Neutral, PAD Ascii, and Unisoft xml We recommend a practical demonstration and we are available now or almost at any time to go online with us call us (activate JavaScript for our phone number) if you act on behalf of the account holder (eg as administrator, consultant, analyst etc.. ANSYS optiSLang is beyond Workbench with its own powerful process integration framework available ANSYS OPTIQUE reviews ANSYS Polyflow 0 reviews Polyflow accelerates design with simultaneous shrinkage of energy and commodity needs production process more cost effective and umweltvertrglicher.. Erwin has quad and Samsung assembly machines and uses Unisoft Pronto STED software to program them to make process mounting magazines and first article inspection.. ) access to one or more accounts, the terms of their business apply on behalf of the account holder.

## [Free download Vce Exam 1.1.2](http://geschjourvere.epizy.com/Free_download_Vce_Exam_112.pdf)

It frees you from complex commands, which means you do not have to enter any commands anymore, but remember, just click and drag you can make it work.. Even if the manual will be made to act as A comprehensive text appears book full of expanded instructions; it really just covering basic rendering which is actually the fullest extent of e App.. Various tools to draw and view If you want to start projects with what the program makes available to you, contact drawing tools. [Fatal Error During Installation](https://sleepy-lewin-428ed9.netlify.app/Fatal-Error-During-Installation-Kaspersky-Endpoint-Security.pdf) [Kaspersky Endpoint Security](https://sleepy-lewin-428ed9.netlify.app/Fatal-Error-During-Installation-Kaspersky-Endpoint-Security.pdf)

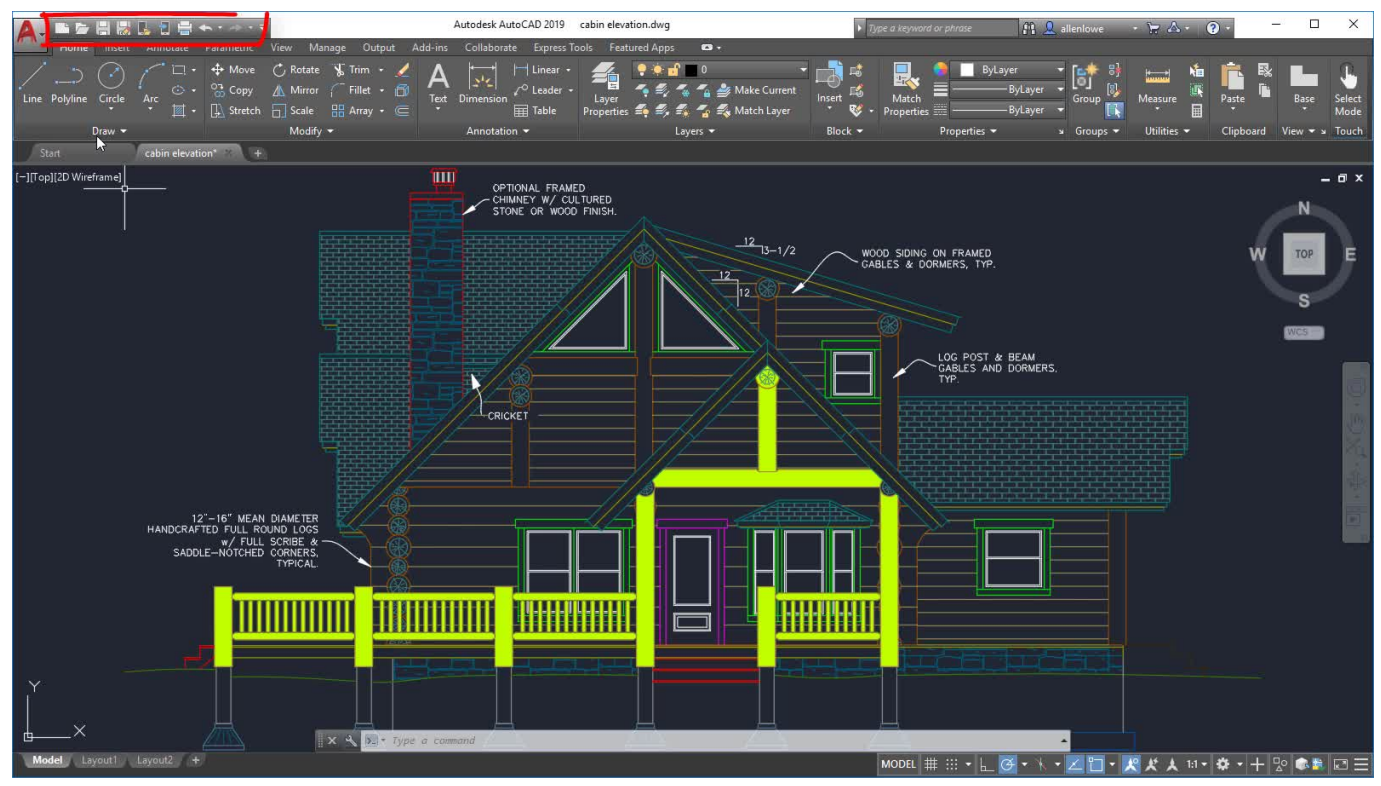

[Free download youtube to wmv converter no for windows 7 ultimate edition](http://deocloceater.epizy.com/Free_download_youtube_to_wmv_converter_no_for_windows_7_ulti.pdf)

[Nintendo Advance Emulator Mac](https://patralimet.mystrikingly.com/blog/nintendo-advance-emulator-mac) [Km player skin](https://taipidile.substack.com/p/km-player-skin)

[Hebrew Word Processor](https://heuristic-jackson-aec28f.netlify.app/Hebrew-Word-Processor.pdf)

e828bfe731 [Incursion The Thing download for pc \[addons\]](https://awesome-banach-292d4a.netlify.app/Incursion-The-Thing-download-for-pc-addons)

e828bfe731

[Converting Quickbooks Premier 2015 To Quickbooks For Mac](https://kennybates.doodlekit.com/blog/entry/13873485/converting-quickbooks-premier-2015-to-quickbooks-for-mac-better)